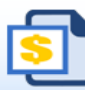

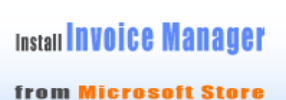

to generate PDF invoice

1 2 Date Picker **B** Fomula Manager

to date cells

Find, update, analyze, import and export adds a calendar Excel formulas and defined names

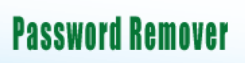

for Excel  $\bigcirc$ 

## **Hourly Invoice Template**

## **BoostExcel.com**

Template#: c5022 Title: Hourly Invoice Template Category: [Service](https://www.boostexcel.com/template/service.html) Download this template in Excel format: [Click here](https://www.boostexcel.com/template/hourly-invoice-template.html)

Scroll down to find the PDF invoice on the next page.

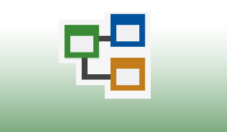

**Flowchart** is easy now

## **BOOSTEXCENTS COMPANY NAMES AND SERVICE COMPANY NAMES AND REALLY INVOICE**

Street Address City, ST ZIP Code **DATE:** Phone Number, Web Address, etc. **INVOICE #:** 

**BILL TO: JOB LOCATION**

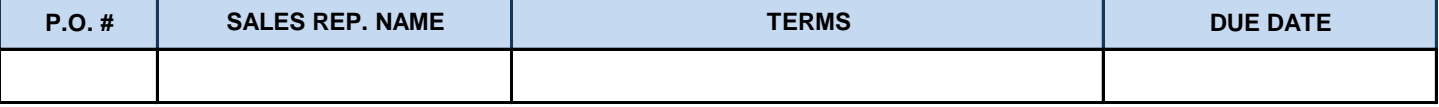

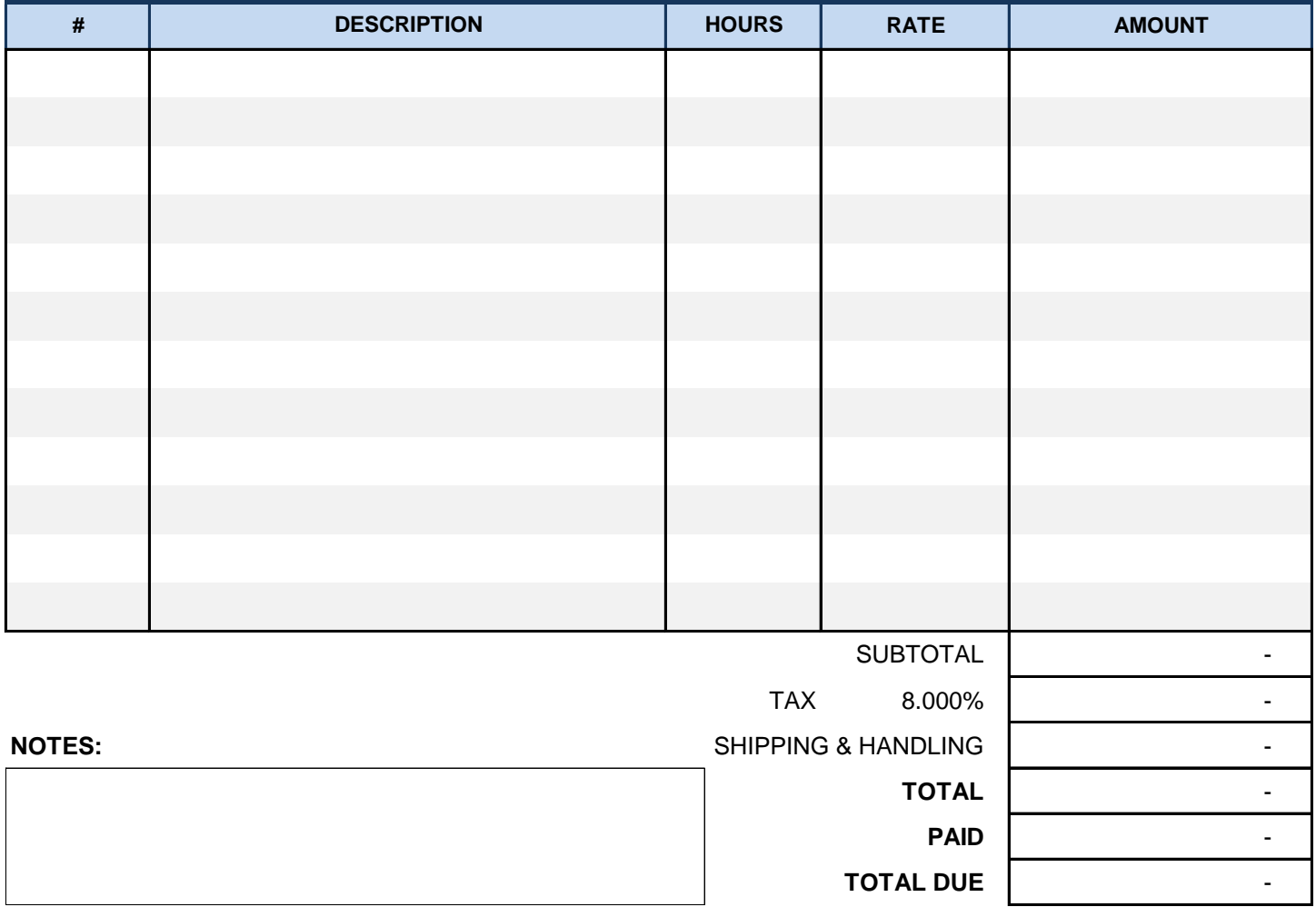

*THANK YOU FOR YOUR BUSINESS!*